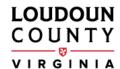

## How to Use the Land Application Tool

View applications and submit comments

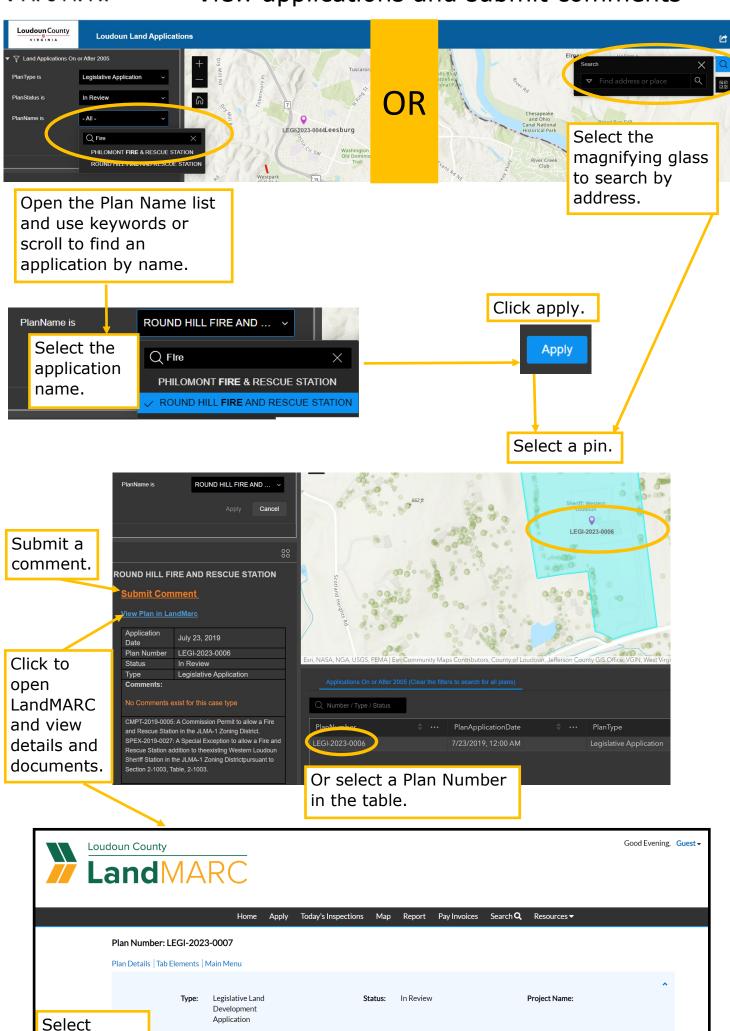

Staff, Legacy

SPEX-2019-0027: A Special Exception to allow a Fire and Rescue Station addition to the existing Western Loudoun Sheriff Station in the

Completion Date

Assigned To:

JLMA-1 Zoning District pursuant to Section 2-1003, Table, 2-1003.

CMPT-2019-0005: A Commission Permit to allow a Fire and Rescue Station in the II MA-1. Zoning District

07/23/2019

Blue Ridge

District:

Description:

Summary Locations

**Attachments** 

documents.

to view